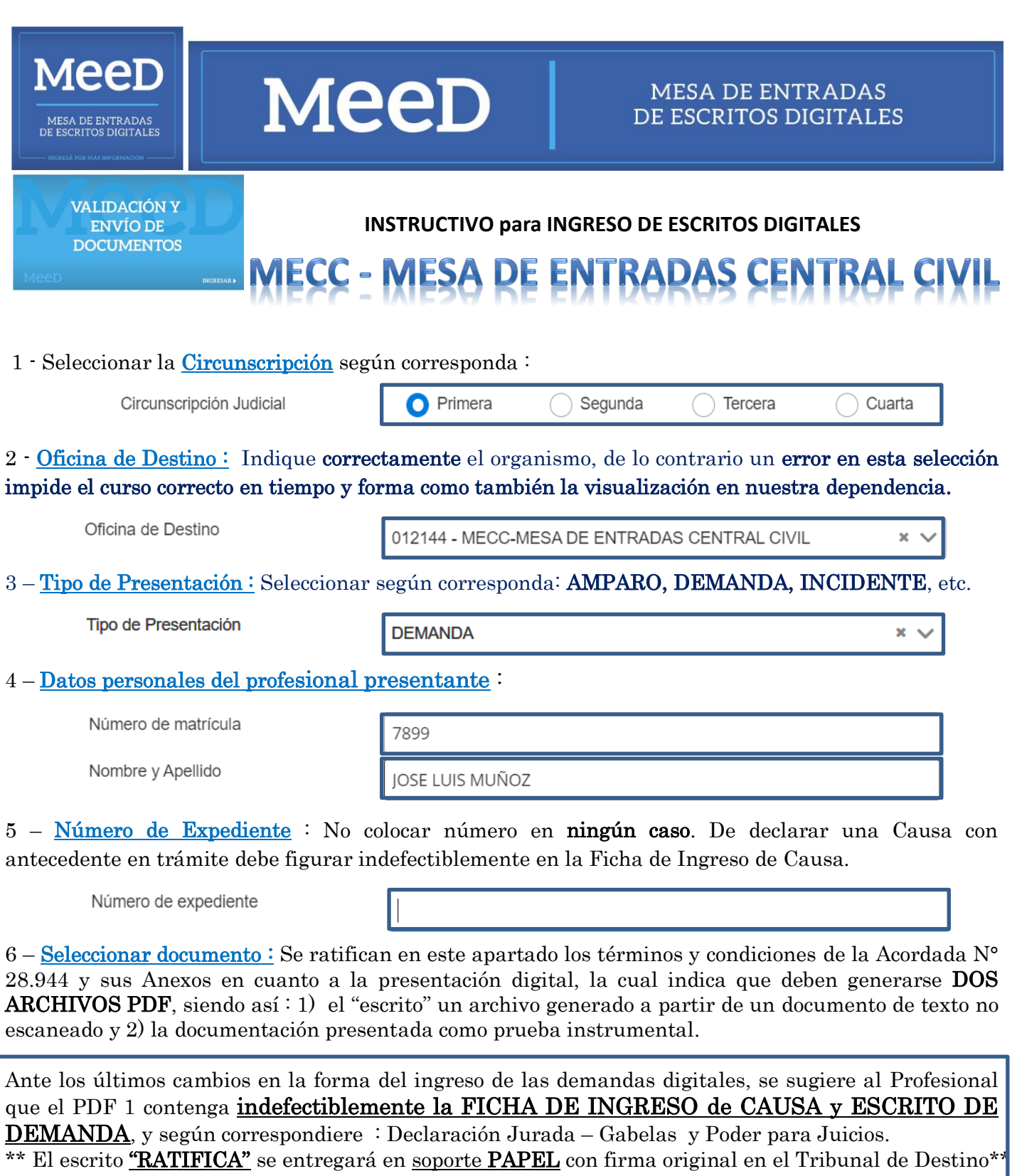

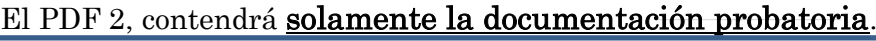

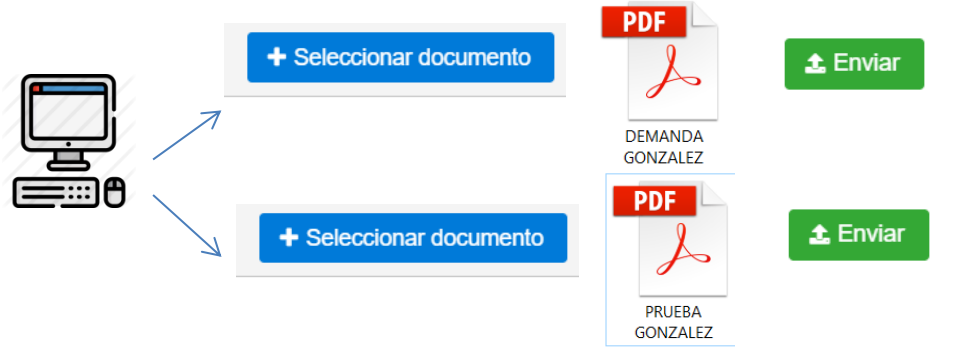

IMPORTANTE: Para la presentación de los DOS archivos PDF, considerar el uso de herramientas como el sitio de internet <https://www.ilovepdf.com/es>opción "UNIR PDF" para incorporar **todos** los documentos necesarios detallados en el punto 6.